## **Milpa número 8. 1 de Octubre, 2019**

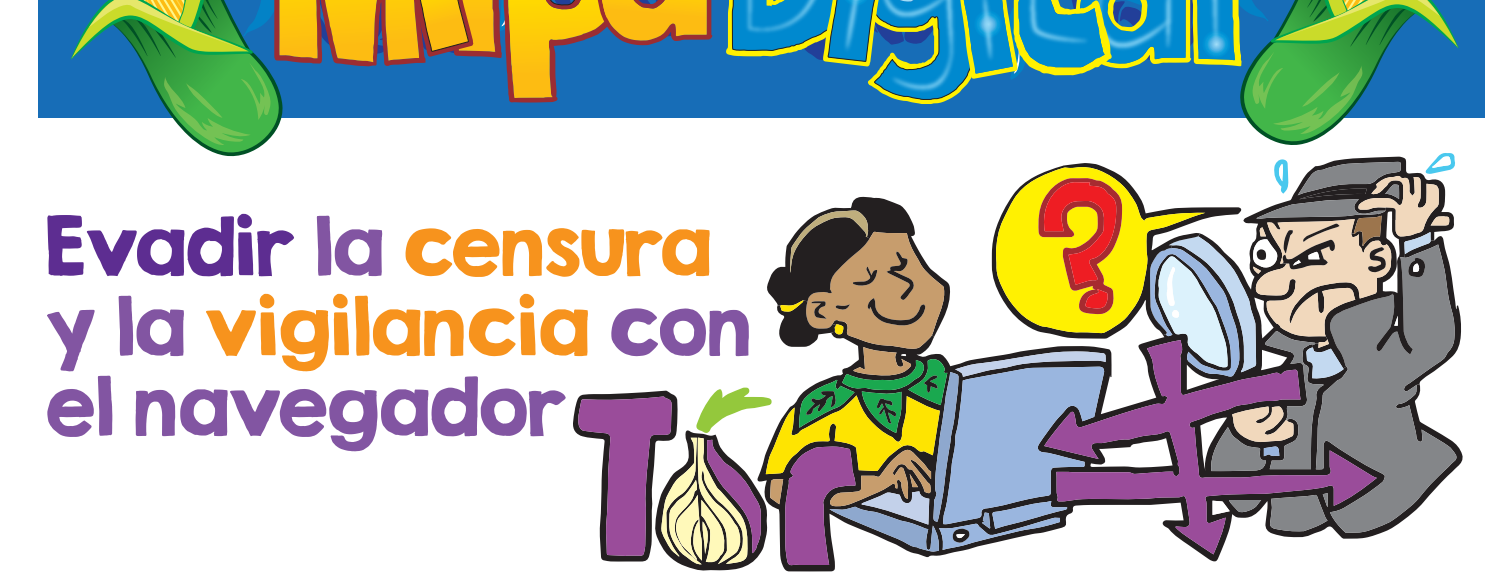

uando pensamos en **censura de contenidos** con frecuencia creemos que esto sucede solamente en países con gobiernos represivos como China o Egipto. Pero la cuencia creemos que esto sucede solamente en países<br>con gobiernos represivos como China o Egipto. Pero la<br>censura de contenidos en base a la ubicación geográfica es una práctica muy extendida que ocurre en la gran mayoría de los países, si no en todos. No siempre los contenidos censurados son negativos, muchas veces son conocimientos a los que no podemos acceder por restricciones de derechos de autor que corporaciones han impuesto a la fuerza (por ejemplo artículos científicos), y otras veces son opiniones de medios disidentes y críticos con sus gobiernos. Quienes controlan el tráfico de internet no solamente lo hacen con el contenido, sino también con las personas.

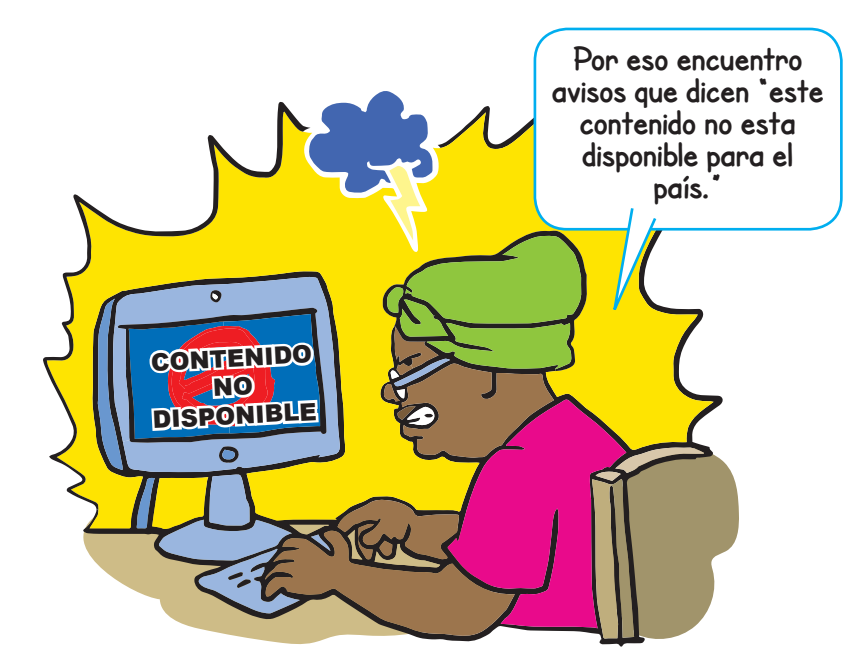

Una forma muy común de **vigilancia** en internet es el **análisis de tráfico**, que permite inferir información de nuestras comunicaciones sin analizar los datos o el mensaje que mandamos, sino simplemente conociendo el origen, el destino, el tamaño del archivo o mensaje, la hora, etc. Este tipo de información permite que **rastreen nuestro comportamiento e intereses y vinculen nuestras acciones en internet con nuestra persona**.

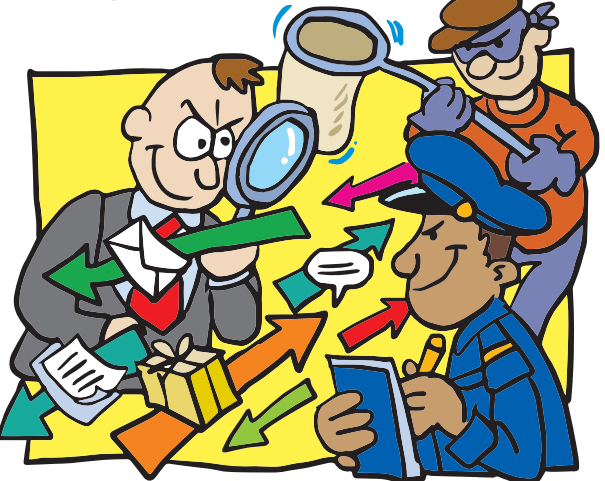

Ante este panorama nace el **proyecto Tor**, una ONG que promueve los derechos humanos y defiende la privacidad en internet a través del software libre y las redes abiertas. Existen varios proyectos dentro de esta comunidad, en esta Milpa hablaremos solamente de dos: La **Red** Tor y el **Navegador** Tor.

## La red Tor

Es un grupo de computadoras, llamadas nodos o repetidores, operadas voluntariamente por personas alrededor de todo el mundo. En lugar de tomar una ruta directa desde el origen (nuestra computadora) hasta el destino (el servidor web que aloja la página que queremos ver), los paquetes de datos en la red Tor toman una **ruta aleatoria a través de tres nodos diferentes cada vez**, de modo que si alguien está viendo nuestro tráfico, no puede decir de dónde vienen o hacia dónde van nuestros datos. Además, en la red Tor las comunicaciones van con **tres capas de cifrado** que se van descifrando a medida que el mensaje salta por los nodos hasta llegar al punto final. El cifrado nos permite ser anónimas.

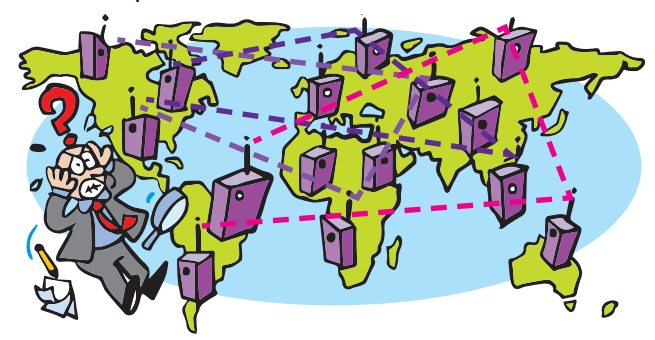

## El navegador Tor

Es una herramienta de código abierto que sirve para navegar por la red Tor. Es efectiva para **eludir la censura** ya que nos permite salir a internet por un punto ubicado en otro país.

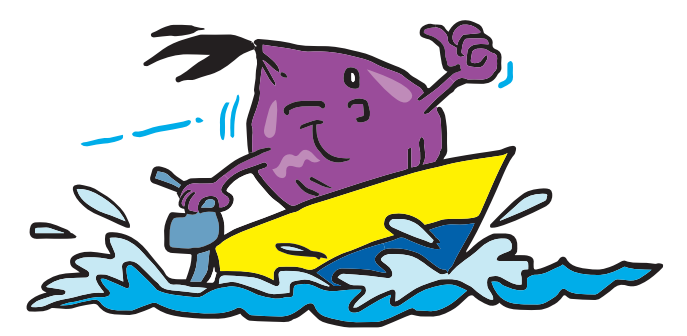

**Suscríbete a ResistenciaDigital en Telegram @CanalResistenciaDigital** Para instalar el navegador Tor en nuestra computadora vamos al sitio https://www.torproject.org/es/ y escogemos la descarga que corresponda a nuestro sistema operativo. Para Android podemos descargar el navegador **Tor Browser** desde GooglePlay y para iOS el **Onion Browser** desde la AppStore. Una vez instalado usamos DuckDuckGo, que es el buscador que viene por defecto, para hacer una busqueda normal por internet.

**Tor no es a prueba de balas, hay que aprender a usar bien la herramienta para realmente permanecer anónimas y evitar ser rastreadas. En su página web podemos aprender sobre las mejores prácticas al usar Tor, y sobre como contribuir y participar del proyecto.**

**Tor son las siglas en inglés para "The Onion Router", algo así como "El Enrutador de Cebolla", el término viene porque es una red que funciona en capas, como las cebollas.**

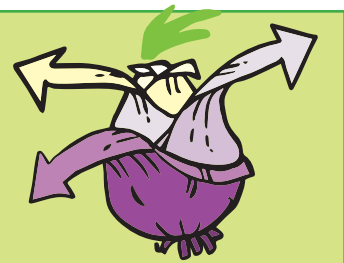

**…ya sabía que por algo me gustaban las cebollas.**

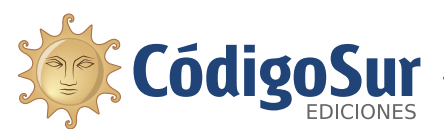

Créditos: CódigoSur 2019. MilpaDigital. https://milpadigital.org. Licencia CC https://creativecommons.org/licenses/by-sa/4.0/deed.es.

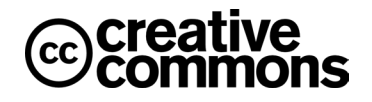

**¡No olvides que puedes imprimir tu propia MilpaDigital y compartirla!**